# **Utilisation de la réalité prolongée pour la formation aux gestes de lutte contre les incendies.**

#### **J. Vareille<sup>a</sup> , M. Tahan<sup>b</sup> , O. Danjean<sup>b</sup> , L. Nana<sup>a</sup>**

a. Lab-STICC équipe IRIS Jean.Vareille@univ-brest.fr, Laurent.Nana@univ-brest.fr b. Inovadys [Olivier.Dangean@inovadys.com,](mailto:Olivier.Dangean@inovadys.com) Mehdi.Tahan@inovadys.com

## **Résumé :**

*Ce travail est en rapport avec la formation des personnels de sécurité des centrales de production électrique d'EdF. Il a un lien avec le projet de conservatoire immatériel des gestes techniques et professionnels qui a été présenté au CFM2015.*

*La problématique est d'apprendre des gestes de sécurité dans un environnement de simulation le plus proche possible des situations réelles. L'utilisation de la réalité virtuelle semble être la voie adaptée, mais la création des modèles numériques en volume, et leur mise à jour continuelle constituent un obstacle majeur à la généralisation de leur emploi. D'autre part, lorsque la personne formée doit employer dans la réalité de l'incident un objet lourd comme un extincteur ou une hache, l'environnement virtuel ne permet pas facilement de lui donner un retour d'effort mécanique reflétant l'inertie ou les résistances qui s'opposent aux gestes.*

*Nous avons opté pour la création d'un environnement mixte, dans une pièce, avec une partie réelle en avant plan et une scène projetée sur un écran de très grande dimension. Nous utilisons un vidéoprojecteur 4K ou HD, qui projette une image à l'échelle 1 au niveau du plan de transition entre l'espace réel et l'image projetée située à environ 2 mètres de l'utilisateur. L'image projetée est composée d'une prise de vue dans les locaux réels de la centrale, enrichie par un moteur de réalité virtuelle Unity qui vient ajouter des flammes, des poussières en suspension, de la fumée, des objets qui volent à la suite d'explosions, et qui diffuse les sons correspondants au besoin. A l'avant plan dans le monde réel on trouve des objets standards identiques à ceux qui sont dans la pièce : tables, armoires, casiers, chaises, et les outils réels utilisés pour l'intervention : hache, extincteur, etc.*

*La personne formée effectue des exercices de durée assez brève. L'efficacité du système est évaluée au travers d'une discussion avec les stagiaires qui rapportent leurs sensations ainsi que par la mesure des temps d'exécution. La comparaison avec les simulateurs réels habituels montre des résultats comparables. Si aujourd'hui l'environnement de simulation en réalité prolongée demeure relativement onéreux, nous pouvons augurer que l'investissement pourra être amorti au bout de quelques dizaines de personnes formées.*

## **Abstract :**

*This work is related to the training of the safety staff of EdF's power plants. It has a link with the Intangible Conservatory of Technical and Professional Gestures Project presented at CFM2015. The problem is to learn safety gestures in a simulation environment as close as possible to actual situations. The use of virtual reality seems to be the right way, but the creation of numerical models in volume, and their continuous updating constitute a major obstacle to the generalization of their use. On the other hand, when the trained person has to use a heavy object such as a fire extinguisher or an* 

*fire axe in the reality of the incident, the virtual environment does not make it easy to give him a feedback of mechanical force reflecting inertia or resistances that oppose gestures.*

*We opted for the creation of a mixed environment, in a room, with a real part in the foreground and a scene projected on a very large screen. We use a 4K or HD video projector that projects a scale-1 image at the transition plane between the actual space and the projected image about 2 meters away from the user. The projected image consists of a shot in the real rooms of the plant, enriched by a Unity virtual reality engine that adds flames, suspended dust, smoke, objects that fly in succession of explosions, and which broadcasts the corresponding sounds as needed. In the foreground in the real world we find standard objects identical to those in the room: tables, cabinets, lockers, chairs, and the actual tools used for the operation: fire axe, fire extinguisher, etc.*

*The trainee performs exercises of rather short duration. The effectiveness of the system is evaluated through a discussion with the trainees who report their sensations and by the measurement of the execution times. The comparison with the usual real simulators shows comparable results. If today the simulated reality environment remains relatively expensive, we can predict that the investment will be able to be amortized after a few tens of trained people.*

#### **Mots clefs : gestes techniques, immersion, réalité virtuelle, formation.**

#### **1 Introduction**

Le travail décrit ci-après est le fruit d'une coopération entre la société [INOVADYS](http://inovadys.com/) et l'équipe IRIS du pôle CID du laboratoire Lab-STICC. Créée en 2005 et filiale d['IFOPSE](http://www.ifopse.com/) (Institut de Formation à la Prévention et à la Sécurité, faisant partie du groupe EDF) depuis juillet 2014, [INOVADYS](http://inovadys.com/) est composée d'une équipe pluridisciplinaire (ingénieurs QHSE, ingénieurs en informatique et techniciens) au service de solutions orientées Métier. [INOVADYS](http://inovadys.com/) intervient en France et à l'étranger (Arabie Saoudite, Royaume-Uni, Canada) et se développe grâce à de fortes collaborations avec des instances publiques et privées (SDIS, Universités, grands groupes industriels) et par un maintien constant de la R&D. Les solutions proposées par [INOVADYS](http://inovadys.com/) sont inspirées des Méthodes de Raisonnement Tactique (MRT) utilisées par les services Départementaux d'Incendie et de Secours (SDIS) et pour la formation des officiers sapeurs-pompiers à l'ENSOSP. Simples d'utilisation et transposables à tout type d'activité, elles se sont également imposées dans les entreprises industrielles. Une version est à destination des collectivités territoriales pour la gestion de leur patrimoine et pour l'urbanisme.

[INOVADYS](http://inovadys.com/) a pour clients des papeteries, des grands magasins, des sites Seveso, des aéroports, des établissements classés ICPE, des raffineries, des centrales nucléaires, des dépôts de stockage d'hydrocarbures, des dépôts de stockage de gaz liquéfié, des navires de transport de marchandises, des ferries et des bateaux de croisières, des usines d'incinération, des ports industriels, des ports de plaisance, des abattoirs, des laiteries, des industries agroalimentaires, des usines pétrochimiques, etc.

[INOVADYS](http://inovadys.com/) fait notamment partie des rares entreprises qui sont habilitées à déployer des drones en accord avec l'agrément DGAC du ministre de la Transition écologique et solidaire.

La coopération entre l'équipe de recherche IRIS et l'entreprise [INOVADYS](http://inovadys.com/) a trait à la fois aux problèmes de sécurité, de planification d'urgence et de gestion de crise [1], ainsi qu'à l'élaboration d'une méthode de développement des systèmes techniques permettant de raisonner sur des systèmes complexes, appelée méthode de développement en X [1], et enfin au développement de méthodes et d'outils pour l'apprentissage de gestes techniques et professionnels. Cet article n'aborde que ce dernier point.

Ce qui a motivé le projet de conservatoire immatériel des gestes techniques et professionnels [2] est le fait que les étudiants qui proviennent des lycées technologiques n'ont plus eu, depuis 2011, de formation sur des machines d'atelier. Cela contribue à les placer en risque d'échec dans l'enseignement supérieur technologique, en particulier en DUT Génie Mécanique et Productique. Il nous faut un moyen pour stimuler leurs neurones miroirs, en leur faisant observer des gestes enregistrés, avant de les éprouver en TP dans les ateliers des départements. D'autre part, il nous faudrait un moyen pour enregistrer des gestes techniques non seulement en les filmant, mais aussi en mesurant toutes les positions des doigts et des membres, et les interactions physiques qui ont lieu entre les mains et les outils, les mains et la matière.

Il s'agit d'une conservation destinée à la transmission d'une culture technique indispensable dans notre civilisation technologique, ainsi que l'a évoqué le philosophe Gilbert Simondon [3], et dont les idées apparaissent sous une forme différente dans l'œuvre de Matthew Crawford [4]. Celui-ci critique l'abandon de l'apprentissage des gestes techniques et professionnels dans l'enseignement secondaire étasuniens, où presque tous les ateliers ont été supprimés au profit de la culture numérique. Il situe cette évolution dans la dernière décennie du XXème siècle. La création du premier Fab Lab aurait eu lieu au MIT juste après. En France la réforme STI2D de l'enseignement secondaire technologique français serait une évolution comparable, avec un décalage dans le temps d'une vingtaine d'années.

Les entreprises sont bien conscientes aujourd'hui de la perte de savoir-faire consécutive à l'évolution des formations dans l'enseignement secondaire, mais aussi dans l'enseignement supérieur. Elle est conjuguée au départ à la retraite de personne très expérimentées, dont le savoir faire constitue un trésor immatériel. Pour remédier à ce problème diverses institutions ont été créées et diverses initiatives sont lancées. Citons l'Institut National des Métiers d'Art et le titre de Maître d'Art décerné aux personnes d'excellence dans leur métier, qui s'engagent à le transmettre. Il y a également l'union d'association « l'outil en main » qui se charge de la transmission des savoir faire entre les générations ; elle permet principalement à des adolescents d'apprendre les gestes techniques des métiers artisanaux.

La chaîne Leroy Merlin elle-même a mis en place les campus Leroy-Merlin, et investit dans des TechShop, sorte de Fab Lab d'inspiration privée et d'origine étasunienne.

Actuellement des systèmes d'apprentissages utilisant des techniques issues de la réalité virtuelle ou de la réalité augmentée commencent à apparaître sur le marché. Citons le dispositif d'apprentissage de la peinture au pistolet utilisé par la société STTS [5] dans son atelier de formation de Blagnac, qui a été présenté au grand public lors du salon du Bourget, dans « l'avion des métiers ». Ce système emploie des lunettes de réalité virtuelle Vuzix [6], société qui produit par ailleurs des lunettes de réalité augmentée. Dans le même domaine il y a la société nantaise Speach.me [7] qui fournit une plate-forme permettant de capter les gestes techniques accomplis par une personne expérimentée et de les apprendre à d'autres. Le système permet d'enregistrer les gestes avec des lunettes particulières qui ressemblent à des lunettes de protection, mais qui sont dotées d'une caméra. Les gestes sont appris par d'autres en utilisant une tablette tactile comme afficheur. Dans le cas du système Virtual Paint [8], l'affichage a lieu sur un écran plat de grande taille, à l'échelle d'un élément de carrosserie à peindre.

Nous décrivons dans cet article un environnement de formation mixte, composé d'une partie réelle proche de l'utilisateur continuée par une partie virtuelle projetée sur un écran de grande dimension. Les objectifs sont présentés dans la prochaine section, les choix dans la section suivante. Nous décrivons ensuite la réalisation, puis procédons à une discussion, et terminons par une conclusion

## **2 Objectifs**

D'un point de vue général, l'objectif du système est d'exercer des personnes à faire face à une situation d'urgence pouvant dégénérer en crise. Il faut leur apprendre les gestes efficaces dans un environnement simulé le plus ressemblant à l'environnement dans lequel ils auraient à intervenir, par exemple dans un atelier de leur établissement ou un local du site industriel. Un deuxième objectif consiste à capturer les gestes techniques des personnes les plus compétentes pour qu'ils puissent être conservés et servir de référence.

## **2.1 Existant**

L['IFOPSE](http://www.ifopse.com/) forme les personnels de sécurité aux premières réactions à avoir en cas d'incendie en entreprise. L['IFOPSE](http://www.ifopse.com/) a créé une première application (cf. figure 1) qui intégrait du contenu vidéo classique, une table avec des boutons factices pour par exemple couper l'électricité dans la pièce avant d'intervenir et un extincteur muni d'un bouton pour simuler le fonctionnement de celui-ci.

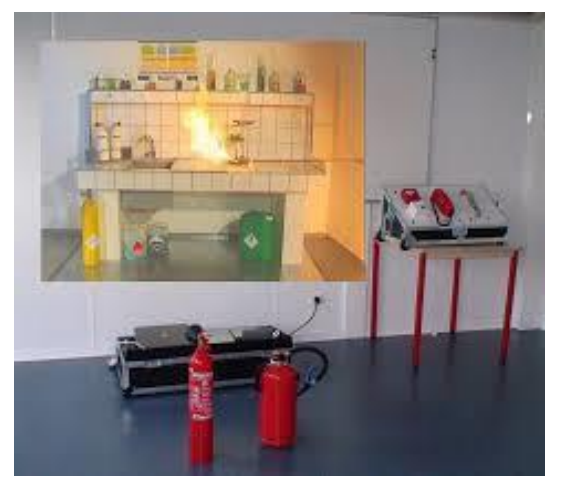

Figure 1 : le simulateur actuel pour l'apprentissage

Pour améliorer la formation il faut donner plus de réalisme à la scène projetée, en établissant une relation de cause à effet entre l'image projetée et les actions de la personne en formation. L'IFOPSE a lancé un projet en réalité virtuelle avec projection sur un grand écran en employant un extincteur simulé.

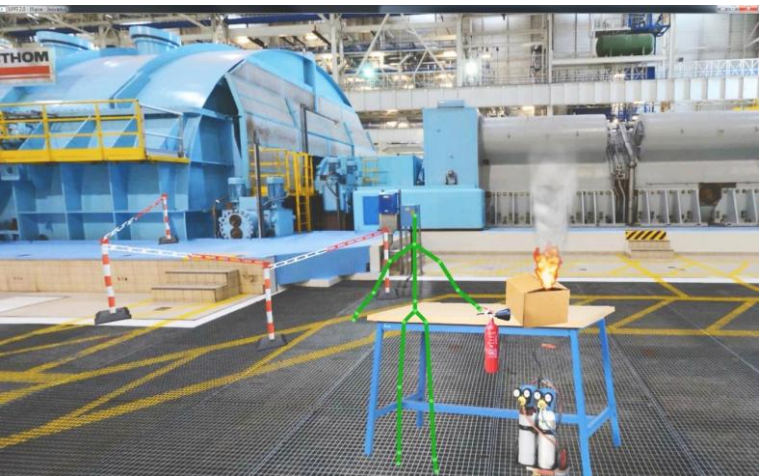

Figure 2 : le simulateur en réalité virtuelle

La réalisation a été confiée à [INOVADYS](http://inovadys.com/) qui a produit l'environnement virtuel visible sur la figure 2. On y voit un hall de machines avec un feu dans un objet posé sur une table, l'extincteur simulé et la squelettisation de la personne formée. Celle-ci est numérisée en temps réel avec un capteur Kinect Microsoft. Tout au long du développement de cet environnement de formation entièrement en réalité virtuelle, plusieurs dispositifs d'acquisition de gestes ont été évalués.

#### **2.2 Améliorations envisagées**

L'emploi en formation du simulateur en réalité virtuelle totale n'est pas satisfaisant car la personne formée ne ressent pas le poids et l'inertie de l'extincteur. En l'absence de système haptique capable de capter et restituer une information d'effort, l'emploi de la réalité virtuelle dans le domaine de la formation aux gestes techniques ne peut pas donner de résultat complet, car il est nécessaire de donner à la personne formée la sensation des efforts à fournir lors d'une urgence, de l'entraîner à manipuler les objets relativement lourds et encombrants. D'autre part, il faut que la situation se modifie en fonction des actions qu'il effectue.

## **3 Analyse**

Il faut avoir un environnement proche de l'utilisateur qui contienne un extincteur instrumenté de capteurs, avec un pupitre permettant de commander le système virtualisé, d'interrompre l'alimentation électrique, de couper l'approvisionnement en gaz, de commander l'arrivée de fluides, d'arrêter les machines qui s'y trouvent. Cet environnement proche est à portée de main. Il est complété par un environnement virtuel projeté sur un écran placé au delà de portée de main, avec une définition très élevée pour que l'œil ne détecte pas la pixellisation de l'image.

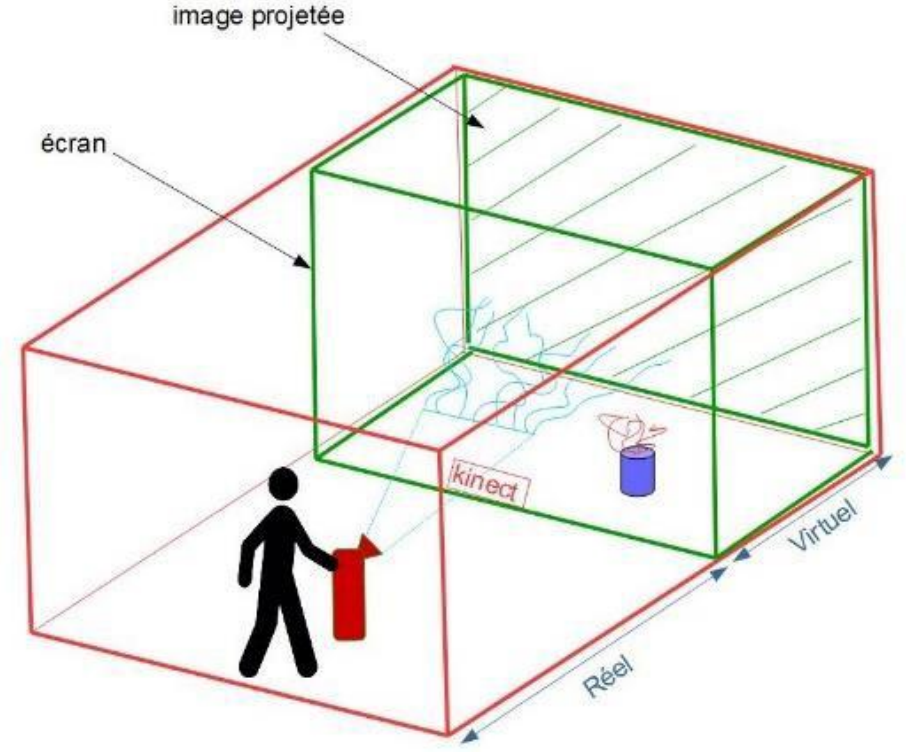

Figure 3 : schéma illustrant le principe de la réalité prolongée

Des capteurs de position permettent de détecter les mouvements de la personne formée, afin de faire évoluer le monde virtuel selon ses actions. Par exemple, l'opérateur saisit un extincteur et arrose un feu naissant. La scène virtuelle reçoit des informations de l'espace réel et le jet issu de l'extincteur est affiché dans la bonne direction avec un débit correspondant à son ouverture. L'intensité du feu varie en fonction de la portion de jet reçue.

Le schéma de la figure 3 illustre le modèle de principe de la réalité prolongée. L'originalité de ce cas est que certains des milieux extérieurs réels sont simulés par des milieux extérieurs virtuels dotés de comportements, grâce à un moteur de simulation physique.

Pour que l'ensemble puisse être installé dans une espace de formation d'environ 4 mètres sur 4 mètres, il faut que l'écran occupe un pan de mur du sol jusqu'au plafond, l'image projetée partant du sol. L'image projetée est à l'échelle 1, ce qui exige de pouvoir inclure dedans une mire de réglage aux bonnes dimensions par rapport à l'écran, qui doit comporter également des points de repérage. Le champ visuel humain est d'environ 60° vers le haut, 70° vers le bas et 90° sur les côtés en vision monoculaire. La vision binoculaire limite l'angle d'ouverture à environ 120°, à diviser par 2 pour la partie du champ dans laquelle il y a discrimination des couleurs. Cela fait que le champ utile, un peu plus grand que celui de discrimination des couleurs, est d'une hauteur environ égale à la distance à l'écran et d'une largeur double de la distance à l'écran. L'image projetée doit occuper tout le champ visuel de la personne formée. Si la personne formée est à peu près à 2 mètres de l'écran, il faut que l'image projetée fasse 2 mètres de haut et 4 mètres de large.

Au-delà de 10 mètres notre perception stéréoscopique binoculaire est infime. Par conséquent le fond de l'univers virtuel peut être constitué d'une photographie 2D de l'atelier réel dans lequel un feu pourrait avoir lieu.

Dans l'environnement réel de la personne il y a un capteur qui permet de détecter sa position et ses mouvements. L'extincteur réel porte des capteurs, en particulier de position et d'ouverture. Un vidéoprojecteur à courte focale est placé au ras du sol ou au plafond, dans une position telle qu'il ne rentre pas dans le champ visuel.

## **4 Réalisation**

Une salle a été aménagée dans les locaux de la société [INOVADYS](http://inovadys.com/) pour tester ce principe et l'éprouver dans les situations de formation. L'écran est réalisé à partir d'une toile tendue sur un cadre métallique d'une taille voisine de 4 mètres de largeur sur 2 mètres de hauteur. La toile va jusqu'au sol. Pour détecter la position et les mouvements de la personne formée, parmi les solutions possibles celle qui a été retenue est le capteur Kinect 2 de Microsoft.

L'image projetée est soit entièrement calculée à partir d'un modèle géométrique contenant des éléments à comportement comme un feu, du vent, des sprinklers (IFEA), soit composée d'un arrièreplan statique obtenu à partir d'une photographie prise dans l'atelier auquel le logiciel de réalité virtuelle, ajoute les éléments à comportement.

Le moteur de réalité virtuelle utilisé est le moteur de jeu Unity, voir figure 4.

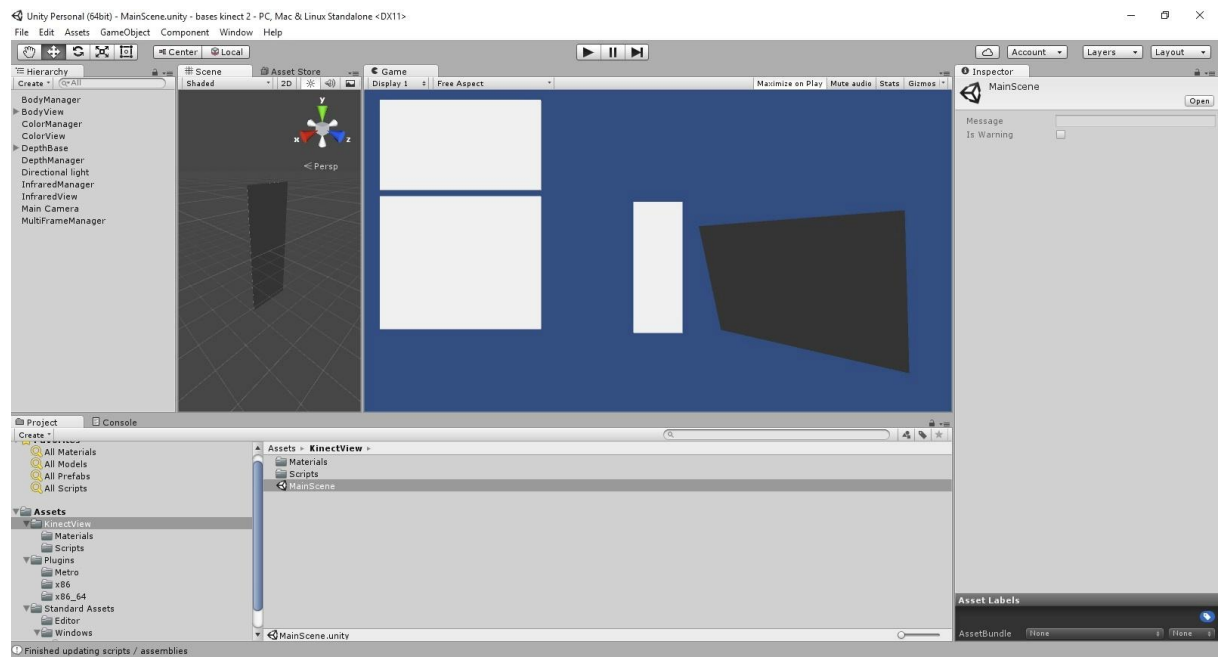

Figure 4 : l'environnement Unity

Lorsqu'une photo est prise dans l'environnement réel, pour qu'elle englobe un large champ, il est nécessaire d'utiliser un objectif grand-angle. Malheureusement l'image qui en résulte est déformée, voir la figure 5. Il est nécessaire de la redresser avec un logiciel approprié pour restituer la perspective à point de fuite classique, voir figure 6.

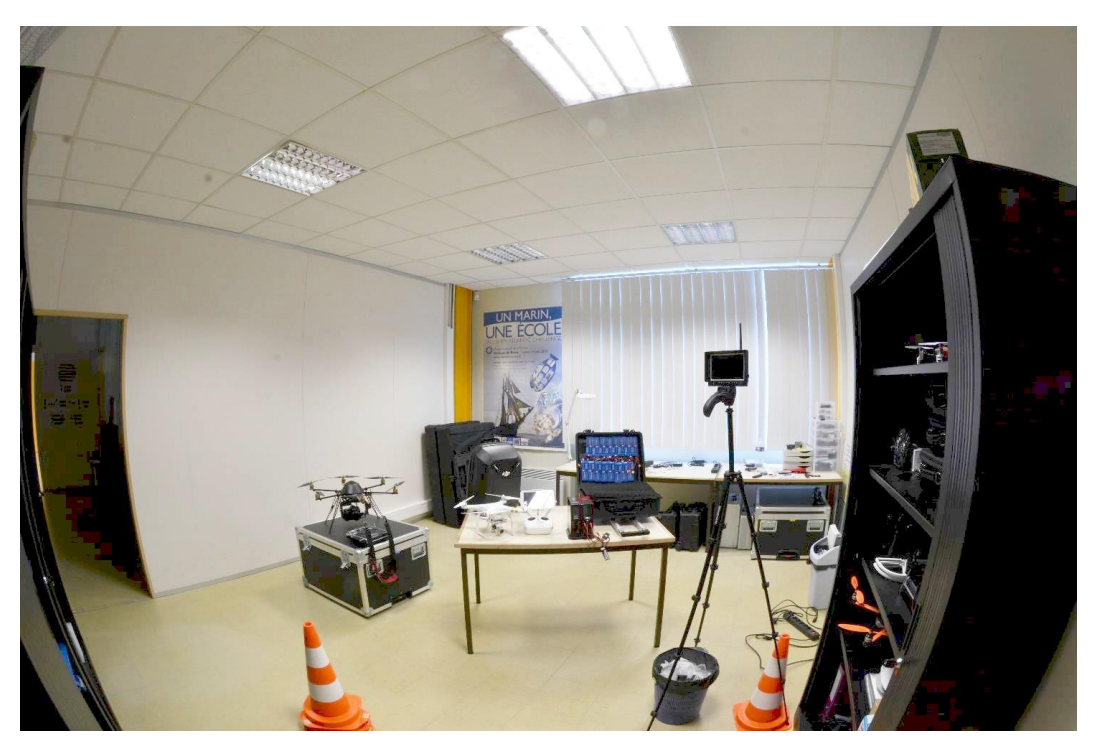

Figure 5 : image prise avec un objectif grand-angle

L'emploi d'une image 2D statique en arrière-plan respectant la perspective classique impose à l'opérateur d'être placé à un endroit précis pour qu'il perçoive une profondeur, à la façon d'un trompel'œil.

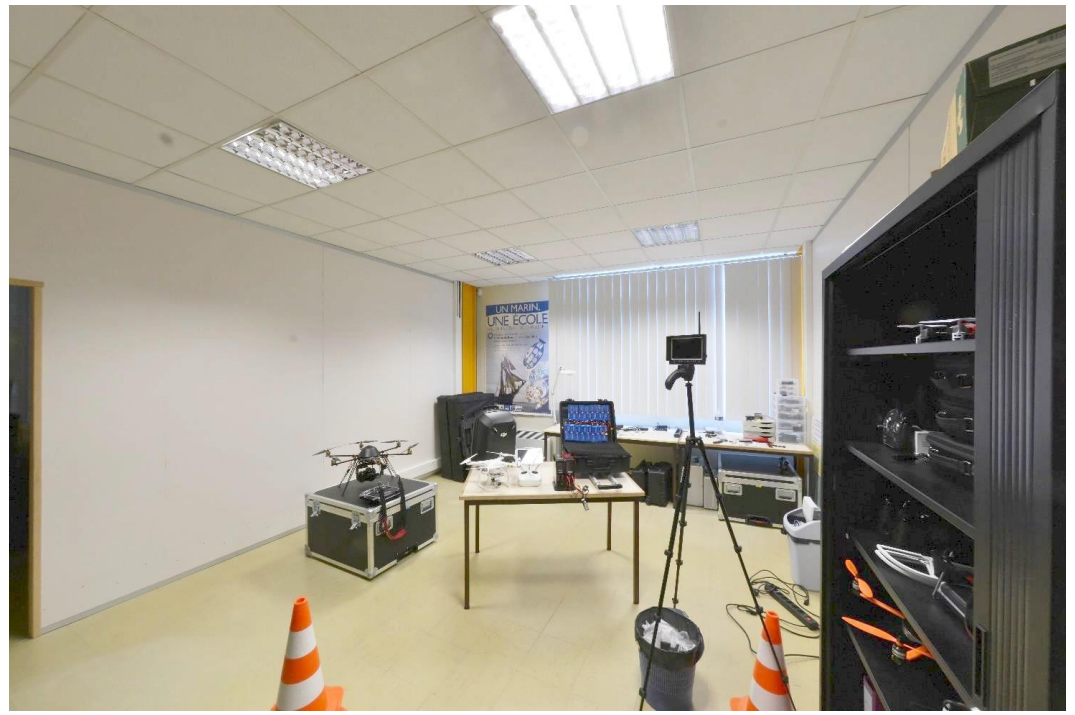

Figure 6 : image redressée

La figure 7 montre un exemple d'utilisation avec un environnement virtuel 3D complet. On y voit le jet émis par l'extincteur à poudre et la mire de calibration de l'image sur l'écran.

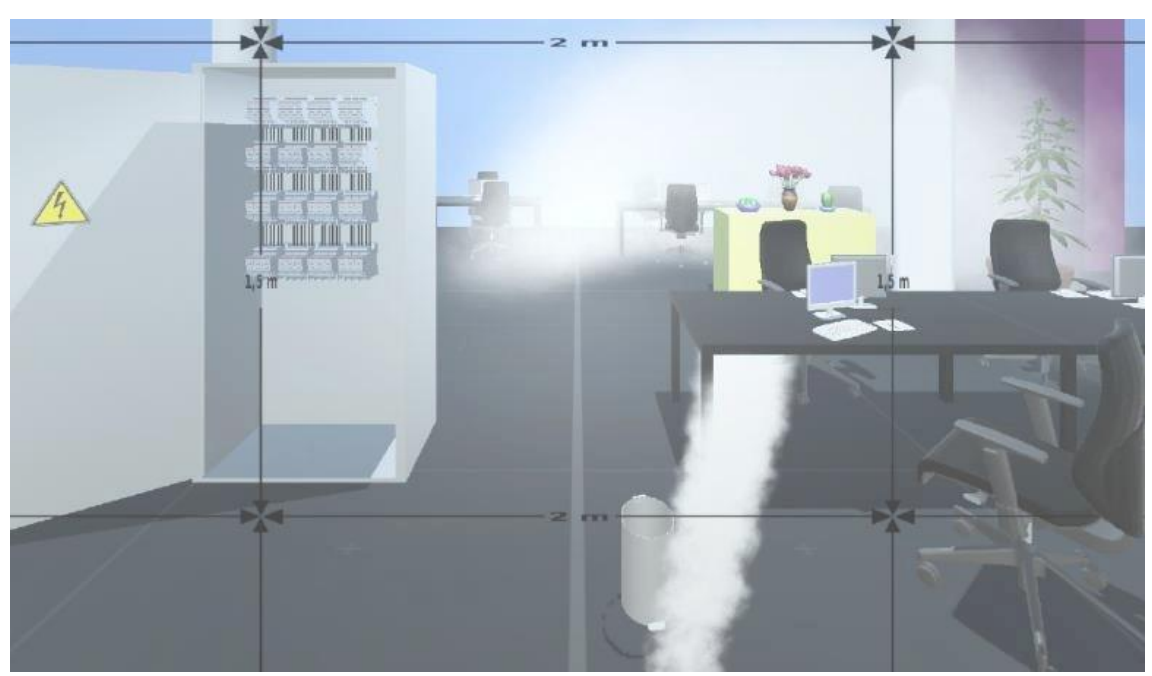

Figure 7 : virtualisation d'un jet d'extincteur à poudre

#### **5 Discussion**

La conception du système et son montage ont pris près d'un an, car il a fallu tester de nombreux dispositifs pour détecter la position et les mouvements de la personne formée, et ses actions sur les extincteurs et le pupitre qui commande les éléments relatifs à la sécurité.

Les premières expériences avec les personnes de l['IFOPSE](http://www.ifopse.com/) ont abouti à de bons résultats. Jusqu'à aujourd'hui l'évaluation de la réussite d'un système de formation se fait à travers une discussion avec les stagiaires portant sur leurs sensations, et par une mesure de temps d'exécution.

Avec le système de réalité prolongée il est possible de répéter les exercices jusqu'à atteindre un temps d'exécution jugé bon, il est possible de varier les causes et les positions des incidents. Des exercices peuvent être effectués dans des locaux en cours de construction, il suffit d'importer les modèles géométriques des bâtiments futurs dans l'environnement Unity. Le système peut aussi être utilisé pour rejouer des cas d'incidents passés, pour reconstituer le déroulement d'un scénario catastrophique.

Des améliorations peuvent être apportées, comme le changement dynamique de l'image projetée en fonction de la position de la personne à former.

#### **6 Conclusion**

Le travail décrit ici est un point de passage qui s'inscrit dans une démarche générale de conservation et de transmission des savoir-faire techniques et professionnels. Celle-ci intéresse directement les personnes chargées de la sécurité des installations industrielles et commerciales, car à chaque accident industriel important il apparait lors de l'enquête que les réactions initiales jouent un rôle crucial sur la résolution rapide de l'incident, ou dans sa transformation en crise. Ce sujet intéresse aussi les industries confrontées à une augmentation de leurs carnets de commande, qui les oblige à former rapidement de nombreux opérateurs ; c'est le cas en particulier de l'industrie aéronautique. Il peut intéresser également les personnes voire les entreprises en reconversion. Ce dernier cas est parent de celui des spécialités des IUT, et plus généralement de l'enseignement supérieur technologique, qui doivent suivre les modifications des programmes des enseignements primaires et secondaires, et trouver les outils et les méthodes pour conserver le niveau technique des diplômés en termes de savoirs et de savoir-faire.

Nous sommes en train d'acquérir les éléments nécessaires pour installer une salle d'expérimentation et de formation à l'UBO qui permettrait d'éprouver ces techniques devant un public plus large et diversifié. Les capteurs de position et de mouvement sont de plus en plus précis, utilisent des technologies de plus en plus variées. Il nous faut suivre cette évolution. Par ailleurs il nous faudra développer les tests comparatifs d'évaluation des performances de l'apprentissage. Voilà pourquoi nous œuvrons pour créer une plate-forme versatile, permettant d'aborder ces nouveaux usages et les nouvelles problématiques de recherches à la fois techniques et pédagogiques.

#### **Références**

[1] M. Tahan, Organisation et génération de données appliquées pour la planification d'urgence dans le domaine de la sécurité : apports de méthodologies informatiques applicables aux systèmes complexes, Thèse, Université de Bretagne Occidentale, Brest, 2016.

[2] J.Vareille & al., Vers un conservatoire immatériel des gestes techniques et professionnels, CFM2015, Lyon, 2015.

[3] G.Simondon, Sur la technique, PUF,1953-1983.

[4] Matthew B. Crawford, Eloge du carburateur. Essai sur le sens et la valeur du travail, Paris, La Découverte, 2010.

- [5] Aerofin STTS Atelier de formation, Blagnac, 2016.
- [6] Vuzix, [https://www.vuzix.eu/,](https://www.vuzix.eu/) 1997-.
- [7] Speach.me,<https://speach.me/> 2013-.
- [8] Virtual Paint [http://w-e-systems.com/pdf/VIRTUAL\\_PAINT\\_DOC\\_FR\\_JCB.pdf,](http://w-e-systems.com/pdf/VIRTUAL_PAINT_DOC_FR_JCB.pdf) 2015.